- 第二 基地局と陸上移動局間の中継を行う無線局(RF中継方式)の無線設備
- 一 一般事項
	- 1 試験場所の環境
		- ⑴ 技術基準適合証明における特性試験の場合 室内の温湿度は、JIS Z 8703による常温及び常湿の範囲内とする。
		- ⑵ その他の場合
			- ⑴に加えて周波数の偏差について二の項の測定を行う。
	- 2 電源電圧
		- ⑴ 技術基準適合証明における特性試験の場合 外部電源から試験機器への入力電圧は、定格電圧とする。
		- ⑵ その他の場合

外部電源から試験機器への入力電圧は、定格電圧及び定格電圧±10%とする。ただし、次の 場合を除く。

- ア 外部電源から試験機器への入力電圧が±10%変動したときにおける試験機器の無線部(電 源を除く。)の回路への入力電圧の変動が±1%以下であることが確認できた場合は、定格 電圧のみで測定する。
- イ 電源電圧の変動幅が±10%以内の特定の変動幅内でしか試験機器が動作しない設計となっ ており、その旨及び当該特定の変動幅の上限値と下限値が工事設計書に記載されている場合 は、定格電圧及び当該特定の変動幅の上限値及び下限値で測定する。
- 3 試験周波数
	- ⑴ 試験機器の発射可能な周波数帯が800MHz帯、1.5GHz帯、1.7GHz帯及び2GHz帯の周波数帯を 使用する場合は、周波数帯域ごとに測定する。
	- ⑵ 試験周波数は、基地局からの送信で使用される周波数帯域及び陸上移動局からの送信で使用 される周波数帯域ごととする。
	- ⑶ 試験機器が発射可能な周波数のうち、上限、中間及び下限の3波の周波数(試験機器の発射 可能な周波数が3波以下の場合は、すべての周波数)で測定する。
	- ⑷ 複数の電気通信事業者の周波数帯域を扱う無線設備にあっては、電気通信事業者ごとに割り 当てられる周波数帯域ごとに、⑴から⑶までの周波数とする。
- 4 試験信号入力レベル
- ⑴ 試験信号入力レベルは、申請の出力レベル最大値-申請の利得+5dBとする。ただし、過入 力に対し送信を停止する機能を有する場合は、試験信号入力レベルを送信停止する直前の値と する。個別試験項目における「規定の入力レベル」は、当該試験信号入力レベルをいう。
- ⑵ 試験機器が利得可変機能を有する場合の試験信号入力レベルは、⑴に加え、最低利得状態及 び最大利得状態の試験信号入力レベルとする。
- ⑶ 個別試験項目で、入力レベルを指定している場合は、個別試験項目の指定による。
- 5 試験条件
	- ⑴ 試験環境等

入出力のアイソレーションが取れない場合は、シールドボックス等を用いること。

⑵ 入力試験信号

入力試験信号を発生させる信号発生器は、無変調搬送波及びW-CDMA方式携帯無線通信 の標準符号化試験信号による変調をさせた信号を連続的に出力できるものであること。

また、他の方式と空中線や増幅部など共用する部分がある場合は、共用する方式の変調波又 は無変調波を出力できる機能を有すること。

6 予熱時間

工事設計書に予熱時間が必要である旨が記載されている場合は、記載された予熱時間経過後、 測定する。その他の場合は予熱時間はとらない。

- 7 その他
	- ⑴ 測定器は、較正されたものを使用する。
- ⑵ 測定用スペクトル分析器は、デジタルストレージ型とする。
- ⑶ 試験機器の擬似負荷の特性インピーダンスは、50Ωとする。
- 二 温湿度試験

別表第二十八第二の二の項に同じ。

三 周波数の偏差

別表第二十八第二の三の項に同じ。

四 占有周波数帯幅

別表第二十八第二の四の項に同じ。この場合において、試験周波数に設定して拡散された連続送 信状態とし、最大の占有周波数帯幅となるチャネルの組合せ及び数で変調をかけ、最大出力状態と なるように設定する。

五 スプリアス発射又は不要発射の強度

別表第一の測定方法による。この場合において、測定系統及びその他の条件については、次のと おりとする。

- 1 測定系統図 信号発生器 2 試験機器 | | 摄似負荷 (減衰器) スペクトル 分析器 コンピュータ 信号発生器 1
- 2 その他
- ⑴ 信号発生器1は、試験周波数に設定し、拡散された連続送信状態とする。最大出力状態とな る条件で変調をさせ、工事設計書に記載される入力レベルに設定する。
- ⑵ 信号発生器2の周波数は、試験周波数より±15MHzの周波数(電気通信事業者ごとに割り当 てられた周波数帯域又は申請された周波数帯域のいずれか狭い方の周波数帯域内で15MHz離せ ない場合は、信号発生器1と信号発生器2の周波数は、当該周波数帯域の上限周波数と下限周 波数とする。)に設定して、最大出力状態となる条件で変調をさせ、工事設計書に記載される 入力レベルに設定する。

また、必要に応じて各信号発生器の出力に帯域通過フィルタやアイソレータを挿入する。

- ⑶ 中継する周波数が1波の場合は、信号発生器1のみで試験する。
- ⑷ 中継する周波数が1波の場合は試験機器の仕様に定める入力レベル、2波の場合は信号発生 器1及び2ともに試験機器の仕様に定める入力レベルから-3dBのレベルとする。
- 六 スプリアス発射又は不要発射の強度(送信相互変調特性)
	- 1 測定系統図

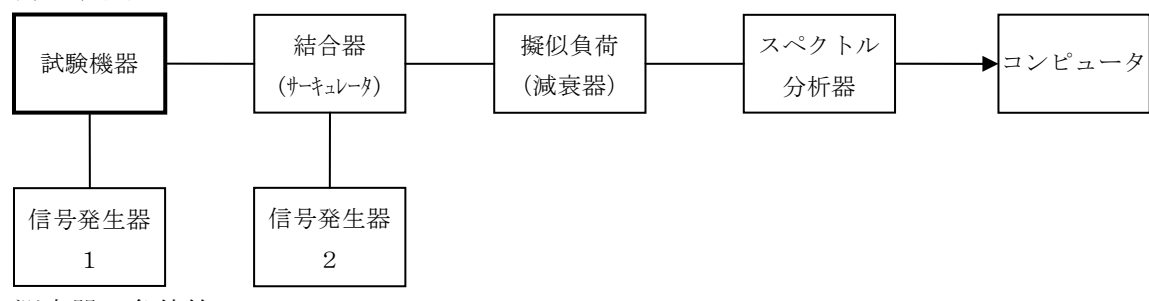

- 2 測定器の条件等
- ⑴ 信号発生器1及び2の設定は、次のとおりとする。
	- ア 信号発生器1は、試験周波数に設定し、拡散された連続送信状態とする。最大出力状態 となる条件で変調をさせ、規定の入力レベルに設定する。
	- イ 信号発生器2の設定は、測定操作手順による。
- ⑵ 5MHz及び10MHz離調時におけるスペクトル分析器の設定は、次のとおりとする。
- 中心周波数 測定操作手順に示す周波数 掃引周波数幅 3.84MHz 分解能帯域幅 30kHz ビデオ帯域幅 300kHz Y軸スケール 10dB/Div 入力レベル 最大のダイナミックレンジとなる値 掃引モード 連続掃引 検波モード サンプル 振幅平均処理回数 スペクトルの変動が無くなるまで
- ⑶ 15MHz離調時におけるスペクトル分析器の設定は、次のとおりとする。

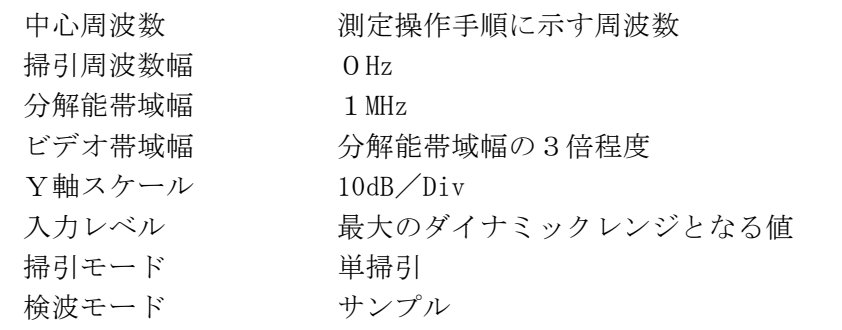

- 3 試験機器の状態
	- ⑴ 試験周波数に設定し、連続受信及び連続送信できる状態にする。
- ⑵ 試験機器の出力レベルが調整できるものにあっては、出力が最大になるように設定する。
- 4 測定操作手順
	- ⑴ 搬送波電力(PC)の測定
		- ア スペクトル分析器の設定を2⑵のとおりとし、搬送波周波数を中心周波数にして掃引する。
		- イ 全データ点の値をコンピュータの配列変数に取り込む。
		- ウ 全データについて、dBm値を電力次元の真数に換算する。
		- エ 全データの電力総和を求め、3.84MHz幅の全電力を Pc とする。
	- ⑵ 信号発生器2から規定のチャネルの組合せ及び数で変調をかけた送信波より30dB低いレベル の信号を発生する。
	- ⑶ 信号発生器2の周波数を搬送波周波数(信号発生器1)+5MHzに設定する。
	- ⑷ 相互変調積(PI)の測定
		- ア スペクトル分析器の設定を2⑵のとおりとし、搬送波周波数-5MHz(相互変調積の最大 成分の周波数)を中心周波数にして掃引する。
		- イ 全データ点の値をコンピュータの配列変数に取り込む。
		- ウ 全データについて、dBm値を電力次元の真数に換算する。
		- エ 全データの電力総和を求め、3.84MHz幅の全電力を PI とする。
	- ⑸ 信号発生器2の周波数を搬送波周波数+10MHz、スペクトル分析器の中心周波数を搬送波周 波数-10MHzに設定し、⑷の手順を行う。
	- ⑹ 信号発生器2の周波数を搬送波周波数-5MHz及び-10MHz、スペクトル分析器の中心周波数 をそれぞれ搬送波周波数+5MHz及び+10MHzに設定し、⑷の手順を行う。
	- ⑺ 信号発生器2の周波数を搬送波周波数+15MHz、スペクトル分析器の設定を2⑶のとおりと し、中心周波数を搬送波周波数-15MHzに設定して掃引終了後、全データ点の値をコンピュー タに取り込む。全データ(dBm)を電力の真数に換算し、平均を求め、これをdBm値に換算し、 スプリアスの振幅値(絶対値)とする。
	- ⑻ 信号発生器の周波数を搬送波周波数-15MHz、スペクトル分析器の中心周波数を搬送波周波 数+15MHzに設定し、⑺の手順を繰り返す。
- 5 試験結果の記載方法 5MHz及び10MHz離調における結果は、次式により計算しdBで記載する。

相互変調特性 10  $log(P_c / P_I)$ 

15MHz離調における結果は、振幅値をdBm/MHzの絶対値で記載する。

- 6 その他
	- ⑴ 妨害信号を付加する場合は、必要に応じてアイソレータ、増幅器等を使用する。
	- ⑵ スペクトル分析器のダイナミックレンジが不足する場合は、搬送波と離調周波数における電 力の相対測定において基準レベルを変更して測定することができる。
	- ⑶ 電力測定用受信機を使用することもできる(PMR法)。
	- ⑷ 4⑺及び⑻の測定のとき、スペクトル分析器のY軸スケールの絶対値を高周波電力計及び信 号発生器を使用して確認すること。
	- ⑸ スペクトル分析器の検波モードの「サンプル」の代わりに「RMS」を用いることができる。
	- ⑹ 5MHz及び10MHz離調時の測定は、隣接チャネル漏えい電力の測定と同様の方法を用いること ができる。
- 七 隣接チャネル漏えい電力
	- 1 測定系統図

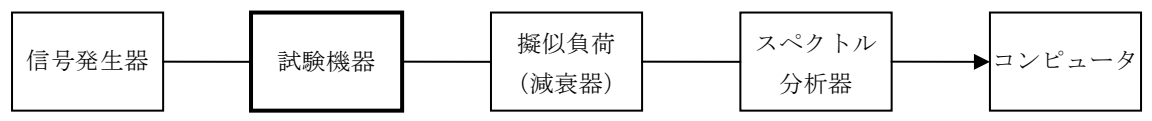

- 2 測定器の条件等
	- ⑴ 信号発生器は、試験周波数に設定し、拡散された連続送信状態とする。最大の占有周波数帯 幅となる条件で変調をかけ、規定の入力レベルに設定する。
		- また、必要に応じて各信号発生器の出力に帯域通過フィルタ等を挿入する。
	- ⑵ スペクトル分析器の設定は、次のとおりとする。
		- 中心周波数 測定操作手順に示す周波数 掃引周波数幅 5MHz 分解能帯域幅 30kHz ビデオ帯域幅 300kHz Y軸スケール 10dB/Div 入力レベル 最大のダイナミックレンジとなる値 掃引モード 連続掃引 検波モード サンプル 振幅平均処理回数 スペクトルの変動が無くなるまで
- 3 試験機器の状態
- ⑴ 試験周波数を連続送受信できる状態にする。
- ⑵ 試験機器の出力レベルが調整できるものにあっては、出力が最大になるように設定する。
- 4 測定操作手順
	- ⑴ 搬送波電力(PC )の測定
		- ア 搬送波周波数を中心周波数にして掃引する。
		- イ 全データ点の値をコンピュータの配列変数に取り込む。
		- ウ データ点ごとに電力真数に換算し、RRC(Root Raised Cosine)フィルタ(ロールオ フ率0.22)の特性により各データに補正する。
		- エ このデータ値の総和を求め、これをPcとする。
	- (2) 上側隣接チャネル漏えい電力 (Pu) の測定
		- ア 搬送波周波数+5MHzを中心周波数にして掃引する。
		- イ 全データ点の値をコンピュータの配列変数に取り込む。
		- ウ データ点ごとに電力真数に換算し、RRCフィルタ(ロールオフ率0.22)の特性により 各データに補正する。
		- エ このデータ値の総和を求め、これをPuとする。
		- オ 搬送波周波数+10MHzを中心周波数にして掃引し、終了後イからエまでの手順を繰り返す。
- ⑶ 下側隣接チャネル漏えい電力(PL)の測定
	- ア 搬送波周波数-5MHzを中心周波数にして掃引する。
	- イ 全データ点の値をコンピュータの配列変数に取り込む。
	- ウ データ点ごとに電力真数に換算し、RRCフィルタ(ロールオフ率0.22)の特性により 各データに補正をかける。
	- エ このデータ値の総和を求め、これをPL とする。
- オ 搬送波周波数-10MHzを中心周波数にして掃引し、終了後イからエまでの手順を繰り返す。 5 試験結果の記載方法
	- 結果は、次式により計算しdBで記載する。
		- 上側隣接チャネル漏えい電力比  $10\log(P_c/P_u)$
		- 下側隣接チャネル漏えい電力比  $10\log(P_c/P_c)$

また、絶対値を求める場合は、八の項で求めた空中線電力(dBm)から、上記の隣接チャネル漏 えい電力比(dB)を減じて隣接チャネル漏えい電力の絶対値をdBmで記載する。

- 6 その他
	- ⑴ スペクトル分析器の掃引周波数幅を3.84MHzに設定して、RRCフィルタの特性補正データ を使用しないで測定する方法を用いることもできる。
	- ⑵ 隣接チャネル漏えい電力の測定方法には、電力測定用受信機を使用することができる(PM R法)。この場合は、帯域フィルタとして3.84MHzの帯域幅のRRCフィルタ(ロールオフ率 0.22)を使用する。
	- ⑶ スペクトル分析器のダイナミックレンジが不足する場合は、搬送波と隣接チャネル漏えい電 力の相対測定において基準レベルを変更して測定することができる。
- ⑷ スペクトル分析器の検波モードの「サンプル」の代わりに「RMS」を用いることができる。 八 空中線電力の偏差

別表第二十八第二の七の項に同じ。

九 副次的に発する電波等の限度(下り)

別表第二十八第二の八の項に同じ。ただし、スペクトル分析器の分解能帯域幅は、1,000Hz未満 で100kHz及び1,000Hz以上で1MHzに設定し、掃引周波数幅は次のとおりとし、それぞれの帯域ごと 。<br>。<br>「ニューエーエーマ

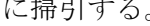

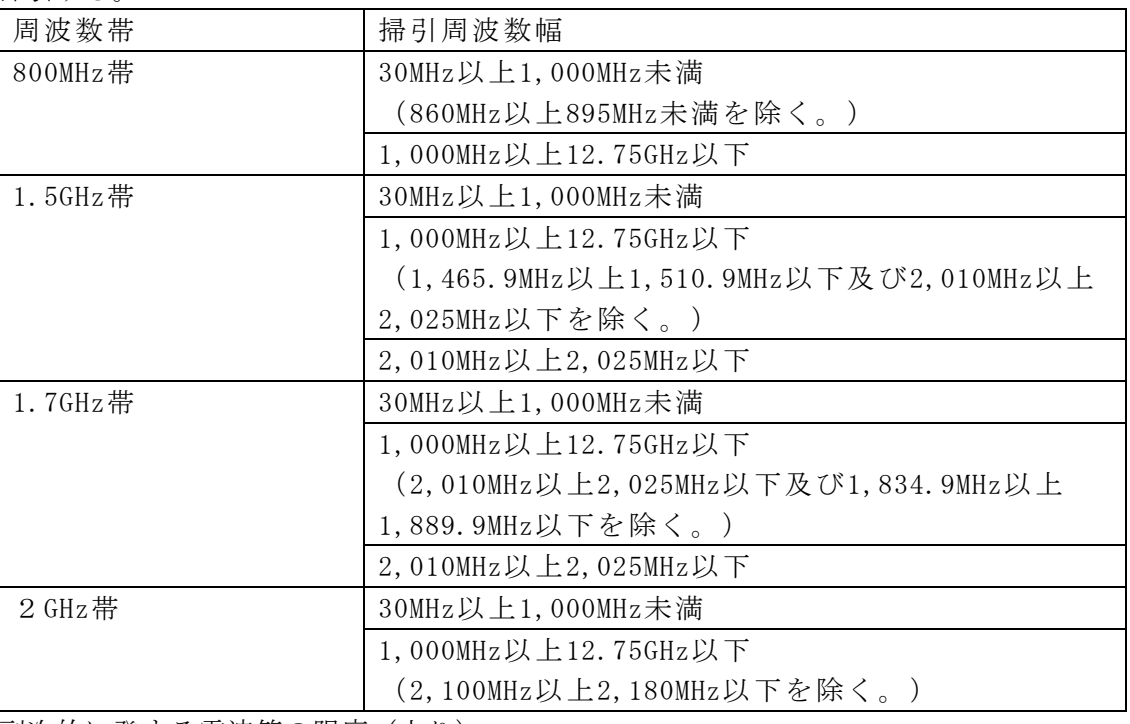

十 副次的に発する電波等の限度(上り)

1 測定系統図

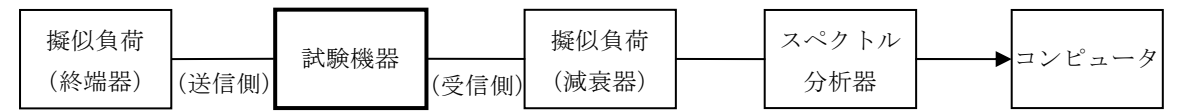

- 2 測定器の条件等
	- ⑴ 副次発射測定時(陸上移動局送信帯域及び陸上移動局受信帯域)のスペクトル分析器の設定 は、次のとおりとする。

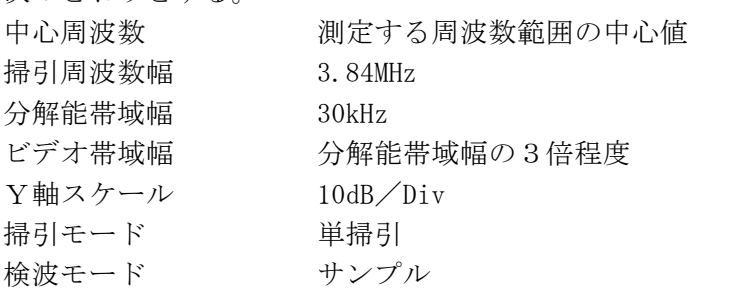

⑵ 副次発射測定時(その他の帯域)のスペクトル分析器の設定は、次のとおりとする。

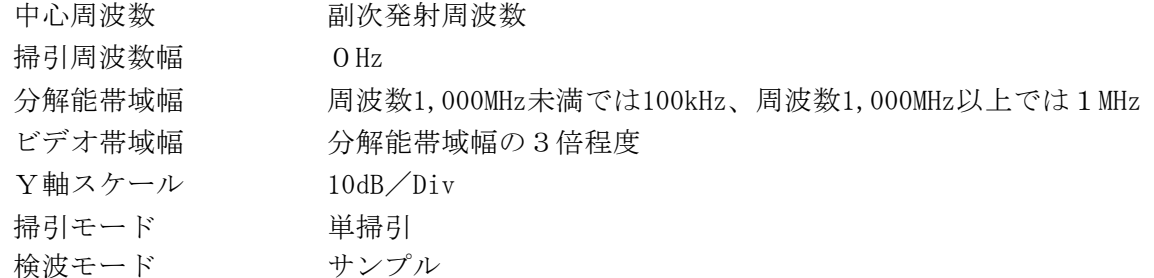

⑶ 陸上移動局送受信帯域及びその他の帯域は次のとおりとする。

ア 陸上移動局送受信帯域

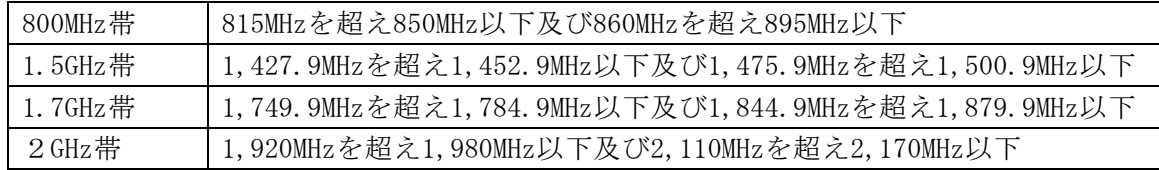

イ その他の帯域

30MHz以上12.75GHz以下(アを除く。)

3 試験機器の状態

試験周波数を連続受信する状態とする。

- 4 測定操作手順
	- ⑴ 「陸上移動局送信帯域」、「陸上移動局受信帯域」及び「その他の帯域」ごとに、掃引して 副次発射の振幅の最大値を探索し、陸上移動局送信帯域及び陸上移動局受信帯域の場合は、掃 引終了後、次の処理を行い3.84MHz当たりの電力値に換算する。ただし、外部試験装置を使用 している場合は、その信号の周波数帯を除く。
		- ア 必要な掃引の繰り返しが終了したとき、全データ点の値をコンピュータの配列変数に取 り込む。
		- イ 全データについて、dBm値を電力次元の真数に換算する。
		- ウ イで換算された電力次元の真数データを、3.84MHzの幅に相当するデータ点数について加 算する。周波数の下限から上限まで順次計算し、その中で最大値をその区間のデータ点数で 除し平均電力を求める。これを分解能帯域幅で除して平均電力密度(W/Hz)を求め、これ に帯域幅3.84MHzを乗じ、さらにdBm値に換算してそれぞれの帯域の副次発射電力とする。
	- ⑵ 探索した結果が設備規則に規定する許容値以下の場合は、探索した値を測定値とする。
	- ⑶ 探索した結果が設備規則に規定する許容値を超える場合で、掃引周波数が送信帯域内又は受 信帯域内にある場合は、スペクトル分析器の設定を2⑴のとおりとし、掃引終了後、全データ 点の値をコンピュータに取り込む。
- ア 全データについてdBm値を電力次元の真数に換算する。
- イ 全データの電力総和を求め、電力総和をデータ点数及び分解能帯域幅で除し、平均電力 密度を求め、これに掃引周波数幅を乗じ、さらにdBm値に換算して副次発射電力とする。
- ⑷ 探索した結果が設備規則に規定する許容値を超える場合で、掃引周波数が送信帯域及び受信 帯域以外にある場合は、スペクトル分析器の設定を2⑵のとおりとし、掃引終了後、全データ 点の値をコンピュータに取り込む。全データを真数に換算し、平均電力を求め、dBm値に換算 して副次発射電力とする。
- 5 試験結果の記載方法

結果は、設備規則の規定値の帯域ごとに振幅の最大値の1波をdBm/100kHz、dBm/1MHz又は dBm/3.84MHzで、その周波数とともに記載する。

- 6 その他
	- ⑴ スペクトル分析器の感度が足りない場合は、ローノイズアンプ等を使用することができる。
	- ⑵ スペクトル分析器のY軸スケールの絶対値を高周波電力計及び信号発生器を使用して確認す ること。
	- ⑶ スペクトル分析器の検波モードの「サンプル」の代わりに「RMS」を用いることができる。
	- ⑷ 陸上移動局送受信帯域の測定において、3.84MHzの帯域幅のRRCフィルタを用いた電力測 定の手法を用いることができる。
	- ⑸ 試験機器の設定を連続受信状態にできないものについては、試験機器の間欠受信周期を最短 に設定して、測定精度が保証されるようにスペクトル分析器の掃引時間を、少なくとも1サン プル当たり1周期以上とする。
- 十一 変調条件
	- 1 一般的な変調条件

信号発生器の変調条件は、2に掲げるほか、次表のとおりとする。ただし、これに準ずる他の 変調条件であっても、同等以上の試験結果が得られるものであれば適用することができる。

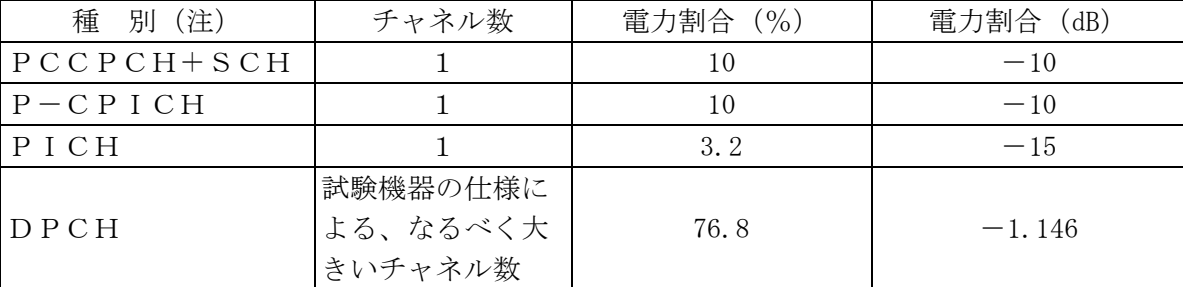

(注)各チャネルの種別は、次のとおり。

PCCPCH :Primary Common Control Physical Channel

SCH : Synchronization Channel

P-CPICH:Primary Common Pilot Channel

PICH :Page Indicator Channel

DPCH :Dedicated Physical Channel

2 送信相互変調を測定する場合の変調条件

送信相互変調を測定する場合に、信号発生器2に対して適用する変調条件は、次表のとおりと する。ただし、これに準ずる他の変調条件であっても、同等以上の試験結果が得られるものであ れば適用することができる。

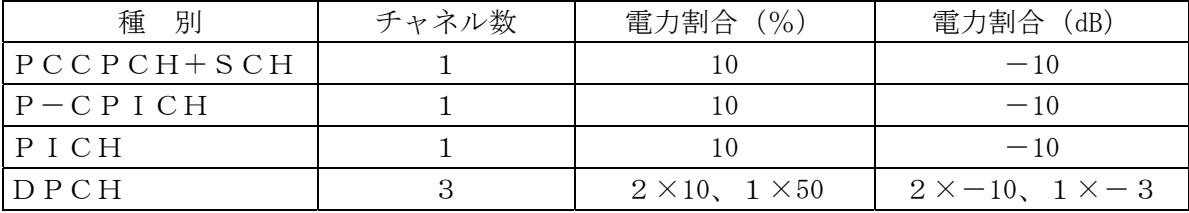